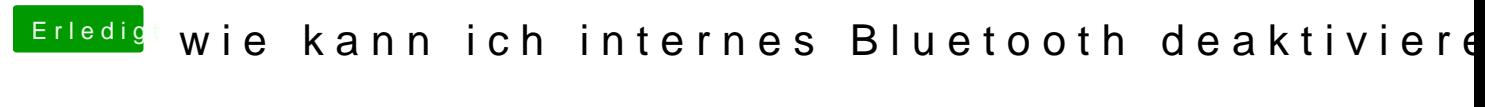

Beitrag von schluden vom 8. August 2017, 19:45

Reichen Dir die Bilder da oben im 1. Post?